प्रेषक,

सचिव, प्राविधिक शिक्षा परिषद, उत्तर प्रदेश लखनऊ।

सेवा में,

अध्यक्ष / सचिव / प्रबंधक, डिप्लोमा इन इंजी० पाठ्यकम (ए०आई०सी०टी०ई० से आच्छादित), हेतु नव–स्थापित होने वाली संस्थाएं।

पत्रांकः—प्राशिप/परिषद/2023/2806

लखनऊःदिनांक- 17/07/2023

विषयः—सत्र 2023—24 के लिए डिप्लोमा इन इंजी० पाठ्यकम हेतु नवआवेदित संस्थाओं को परिषद से सम्बद्धता प्रदान किये जाने के संबंध में।

महोदय,

उपरोक्त विषयक ए०आई०सी०टी०ई० द्वारा सत्र 2023–24 हेतु निर्गत शैक्षिक कैलेण्डर **(छायाप्रति संलग्न)** का संदर्भ ग्रहण करने का कष्ट करें, जिसके माध्यम से सत्र 2023–24 हेतु संस्थाओं को ए०आई०सी०टी०ई०, नई दिल्ली द्वारा अनुमोदन प्रदान करने की अंतिम तिथि 30 जून 2023 एवं संबंधित यूनिवर्सिटी/बोर्ड को सम्बद्धता/सम्बद्धता विस्तार प्रदान किये जाने की अंतिम तिथि 31 जुलाई 2023 निर्धारित की गयी है।

उक्त के दृष्टिगत परिषद द्वारा सत्र 2023-24 हेतु परिषद से पूर्व से सम्बद्ध/नवस्थापित निजी क्षेत्र की संस्थाओं को ए0आई0सी0टी0ई0 द्वारा प्रदत्त अनुमोदन विस्तार/अनुमोदन के अनुकम में सम्बद्धता विस्तार की कार्यवाही दिनांक 31 जुलाई 2023 तक अनिवार्यतः पूर्ण की जानी है।

अतः इस संबंध में सत्र 2023–24 हेतु डिप्लोमा इन इंजी० पाठ्यकम संचालित करने वाली निजी क्षेत्र की नवस्थापित संस्थानों को परिषद से सम्बद्धता प्रदान किये जाने के कम में **दिनांक 17–7–2023 से दिनांक** 21–7–2023 के मध्य **यूराईज पोर्टल** के माध्यम से आवेदन आमंत्रित किये जाते हैं।

नव-स्थापित संस्थाओं द्वारा यू०राईज पोर्टल पर दिये गये लिंक https://urise.up.gov.in/ affiliationsignup के माध्यम से रजिस्ट्रेशन किया जायेगा। रजिस्ट्रेशन उपरांत संस्थाओं को पंजीकृत ई०मेल० पर लॉगिन पासवर्ड उपलब्ध कराया जायेगा। तत्पश्चात् https://urise.up.gov.in/affiliation/ affiliationinic लिंक के माध्यम से संस्थान द्वारा लॉगिन किया जाएगा। लॉगिन किये जाने के पश्चात् संस्था संबंधी समस्त सूचनाओं की त्रुटिरहित प्रविष्टि कर आवेदन पत्र submit किया जाएगा। साथ ही ए०आई०सी०टी०ई० द्वारा निर्गत अनुमोदन पत्र की स्पष्ट एवं प्रमाणित प्रति (pdf format) में दिये गये लिंक के माध्यम से अपलोड करना सुनिश्चित करें। उपरोक्त निर्धारित तिथि 21 जुलाई 2023 तक ही आवेदन स्वीकार किये जाएंगे। यह भी अवगत कराना है कि इस संबंध में ऑनलाइन माध्यम के अतिरिक्त किसी अन्य माध्यम से आवेदन स्वीकार नहीं किये जाएंगे।

उपरोक्त निर्धारित तिथि 21 जुलाई 2023 तक आवेदन करने के उपरांत संस्था द्वारा निरीक्षण शुल्क रू0 15000/- (रू0 पन्द्रह हजार मात्र) की धनराशि का डिमाण्ड ड्राफ्ट, जो सचिव, संयुक्त प्रवेश परीक्षा परिषद, उ0प्र0 लखनऊ के नाम देय होगा एवं यू-राईज पोर्टल पर किये गये आवेदन पत्र की प्रमाणित प्रति (अनुमोदन पत्र सहित) परिषद कार्यालय में अनिवार्य रूप से दिनांक 22 जुलाई 2023 तक जमा किया जायेगा।

उपरोक्त तिथि तक आवेदन न किये जाने एवं निरीक्षण शुल्क रू० 15000/– का डिमाण्ड ड्राफ्ट परिषद कार्यालय को जमा न किये जाने की स्थिति में सत्र 2023–24 हेतु परिषद से सम्बद्धता प्रदान नहीं किया जाएगा, जिसका समस्त उत्तरदायित्व संबंधित संस्था का होगा। संलग्नकः–उपरोक्तान्सार।

पृ0सं0- प्राशिप/परिषद/2023/2\_807~11 तद्दिन प्रतिलिपिः-निम्नलिखित को सूचनार्थ एवं आवश्यक कार्यवाही हेतु प्रेषितः-

- 1. निजी सचिव, अध्यक्ष, प्राविधिक शिक्षा परिषद, उ०प्र० लखनऊ को अध्यक्ष महोदया के अवलोकनार्थ।
- 2. निदेशक, प्राविधिक शिक्षा, उ०प्र० कानपुर।
- 3. निदेशक, आई०आर०डी०टी०, उ०प्र०, कॉनपुर।
- संयुक्त निदेशक, प्राविधिक शिक्षा, पूर्वी क्षेत्र/बुन्देलखण्ड क्षेत्र/मध्य क्षेत्र/पश्चिमी क्षेत्र।
- 5. नोडल अधिकारी, यू०राईज पोर्टल को उपरोक्तानुसार अग्रेतर कार्यवाही हेतु।

17.7.23 (राकेश वर्मा) al सचिव O

ਮਰਟੀয

राकेश

तददिनांक- 17/07/2023

17.7.23

## Academic Calendar 2023-24

| SI. No.         | For Technical Institutions<br>(Not applicable for Standalone PGDM / PGCM Institutions)                              | Schedule<br>for A/Y 2023-24      |
|-----------------|----------------------------------------------------------------------------------------------------|----------------------------------|
| 1.              | Last Date of Granting or Refusing Approval by AICTE                                                                 | 10 <sup>th</sup> June, 2023      |
| 2.              | Final date of Granting approval after appeal                                                                        | 30 <sup>th</sup> June, 2023      |
| 3.              | Last Date for Grant of Affiliation by University / Board                                                            | 31" July, 2023                   |
| 4.              | Last Date for Cancellation of Seats for Technical Courses with<br>FULL Fee Refund                                   | 11 <sup>th</sup> September, 2023 |
| 5.              | Last Date up to which First Year Students can be Admitted                                                           | 15th September, 2023             |
| 6               | Against Vacancies<br>Last Date for Commencement of Classes for First Year Students                                  | 15th September, 2023             |
| 7.              | of Technical Courses<br>Last Date for Lateral Entry Admission to Second Year Courses<br>for Newly Admitted Students | 15th September, 2023             |
|                 | For Standalone PGDM / PGCM Institutions                                                                             |                                  |
| 1.              | Last Date of Granting or Refusing Approval by AICTE to<br>Standalone PGDM / PGCM Institutions                       | 10 <sup>th</sup> June. 2023      |
| 2               | Final date of Granting approval after appeal                                                                        | 30 <sup>th</sup> June, 2023      |
| <u>2.</u><br>3. | Last Date for Cancellation of Admission for Courses in PGDM /                                                       | 11 <sup>th</sup> September, 2023 |
| 4.              | PGCM Institutions including FULL Fee Refund<br>Last Date for Admission to courses in PGDM / PGCM<br>Institutions    | 15th September, 2023             |
|                 | Institutions with ODL / Online Programme(s) / Cou                                                                   | rse(s)                           |
| 1.              | Last Date for Grant of Approval to Institutions Offering                                                            |                                  |
|                 | ODL/Online Course(s)                                                                                                | As per UGC Policy                |
| 2.              | Last Date for Admission to Courses in Open and Distance                                                             | As per obcerolley                |
|                 | Learning / Online Learning Mode (First Session)                                                                     | ł                                |
| 3.              | Last Date for Admission to Courses in Open and Distance<br>Learning / Online Learning Mode (Second Session)         |                                  |

Member Secretary, AICTE

**New Affiliation Process** 

| For New Affiliation<br>Registration                 | For Login            |                                  |
|-----------------------------------------------------|----------------------|----------------------------------|
|                                                     | 35                   | روم<br>روم                       |
| APPLY FOR NEW AFFILIATION<br>REGISTRATION (2022-23) | AFFILIATION<br>LOGIN | अधिक फौस वसूती शिकायत<br>पंजीकरण |
|                                                     |                      | Fot Hass                         |

## URISE URL <u>https://urise.up.gov.in</u>

V New Registration URL <u>https://urise.up.gov.in/affiliationsignup</u>

| 년 support jet junse (dot jup (dot ) gov (dot ) in f 9 者 영 | ाNSTRUCTORLECTURER विश्व संस्कृत अव               |
|-----------------------------------------------------------|---------------------------------------------------|
| REFERENCE UNIFIED REIMAGINED INNOVATION                   | HOME ABOUT NEWS INSTITUTES- SERVICES SYLLABUS ADM |
| AFFI                                                      | ILIATION REGISTRATION                             |
| Select Organization                                       |                                                   |
| Select                                                    | V                                                 |
| Affliation For                                            | Select your Affliation Type                       |
| Select                                                    | ✓ Select                                          |
|                                                           |                                                   |
|                                                           |                                                   |

۸

٨

•

| Select Organization        |     |                               |   |
|----------------------------|-----|-------------------------------|---|
| Polytechnic Diploma Sector |     | v                             |   |
| Affliation For             |     | Select your Affliation Type   |   |
| Engineering and Technology | ~   | New Affliation                |   |
| Type of Institute*         |     |                               |   |
| Select                     |     | •                             | ~ |
| Proposed Institute Name*   |     | Institute Address*            |   |
| Enter Details              |     | Enter Details                 |   |
| District*                  |     | Name of Director / Principal* |   |
| Select                     | ~   | Enter Details                 |   |
| Contact No*                |     | Email* -                      |   |
| Enter Details              |     | Enter Details                 |   |
|                            |     |                               |   |
|                            | Sub |                               |   |

#### **AFFILIATION REGISTRATION**

After Registration you will get username and password in your registered email id.

In case email not getting please also check in span Forder.

✓ Login URL <u>https://urise.up.gov.in/affiliation/affiliationinic</u>

| Email Id *                                           |               |
|------------------------------------------------------|---------------|
| Enter email here                                     |               |
| Password *                                           | Show Password |
| Enter password here                                  |               |
| Enter the text shown in the image * (case sensitive) |               |
|                                                      |               |
| SPAJE SA                                             | 2             |
| Login                                                |               |
| Don't have an account ? Register Now                 |               |

Forgot your password ?

After Login You will be see five parent TAB.

#### 1) Basic Information

A) Institute Details

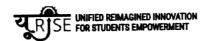

| BASIC INFORMATION  |       |                       |          |                 |                         | +      |
|--------------------|-------|-----------------------|----------|-----------------|-------------------------|--------|
| Institute Details  |       | Spciety/Trust Details |          | Contact Details | Programme Details       |        |
| Institute Name     |       |                       |          |                 |                         |        |
| Institute Type     | CO-ED |                       |          |                 |                         |        |
| Address            |       | 9                     |          |                 |                         |        |
| Director/Principal |       |                       | Email    |                 | a set of the set of the | in the |
| Contact No         | -     |                       | District | Gorakhpur       |                         |        |
|                    |       |                       | Next     |                 |                         |        |

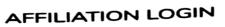

## B) Society/Truest Details

| BASIC INFORMATION        |                       | and an entrance           | •                          |
|--------------------------|-----------------------|---------------------------|----------------------------|
| Institute Details        | Society/Trust Details | Contact Details           | Piogramme Getalls          |
| Society/Trust Name *     |                       | Address *                 |                            |
| Registration No.*        |                       | Establishment Year *      |                            |
| Chairman/Trustee Name *  |                       | Chairman/Trustee Mobile * |                            |
| Chairman/Trustee Email * |                       | Designation *             | Select Trustee Designation |
| Trustee Since *          |                       | Truslee Till *            | . Sulling and the          |
|                          | Save Detail           | l.                        |                            |

### C) Contact Details

| BASIC INFORMATION | and the second second sec |                     |                                       |
|-------------------|----------------------------------------------------------------------------------------------------|---------------------|---------------------------------------|
| Institute Details | Society/Trust Details                                                                                                    | Contact Details     | Programme Defails                     |
| Name *            |                                                                                                    | Designation •       | Select Designation -                  |
| Address *         |                                                                                                    | State/UT •          | Uttar Pradesh (UP)                    |
| District *        |                                                                                                    | Town/City/Village * |                                       |
| Postal Code *     |                                                                                                    | STD Code •          |                                       |
| Landline Number * |                                                                                                    | Mobile Number *     | · · · · · · · · · · · · · · · · · · · |
| Altername Mobile  |                                                                                                    | Email Address *     |                                       |
| Altername Email   | 1                                                                                                    |                     |                                       |
|                   |                                                                                                    |                     |                                       |

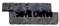

## D) Programme Details

I

| Institute Details |             | Society/Trust Details                                                                                                    | Contact Details                     | 5    | Programme Deta | als |        |
|-------------------|-------------|----------------------------------------------------------------------------------------------------|-------------------------------------|------|----------------|-----|--------|
| ogramme Name *    | Engineering | the state of the state of the s | <ul> <li>Academic Year *</li> </ul> | 2023 |                |     |        |
| ourse Details     |             |                                                                                                    |                                     |      |                | A   |        |
| Course Name *     |             |                                                                                                    | intake '                            |      | Duration *     |     | Action |
| Select a Course   |             |                                                                                                    | •                                   |      |                |     |        |

#### Save Detail

#### 2) Infrastructure

### A) Land Information

| INFRASTRUCTURE                       |                   |                              |          |                                      |        | +                            |
|--------------------------------------|-------------------|------------------------------|----------|--------------------------------------|--------|------------------------------|
| Land Information                     | A                 | dministrative Building Detai | is       | Academic Building                    | Detail | Amenities, Facility Details. |
| Location*                            | -Select Location- |                              | ~        | Total Land area(In Acre)*            | tins   |                              |
| Total Builtup Area (In sqm)*         |                   |                              |          | Land Registration No.*               |        | ^                            |
| Land Registration in the Name<br>of* |                   |                              |          | Land Registration Date*              |        |                              |
| Laad Conversion date*                |                   |                              |          | Khasra Khatuni /Gata No. *           |        |                              |
| Land Ownership Detail*               | -Select-          |                              | v        | Access and Circulation Area(in sqm)* |        |                              |
| Latitude (North/South)"              | Øeglee            | M                            | nute     |                                      | Second |                              |
| Longitude (North/South)*             | Degree            | Mi                           | oute     |                                      | Second |                              |
|                                      |                   |                              | Save Del |                                      |        |                              |

· ·

# B) Administrative Building Details

| Land Information                             | Administrative Building Details | Academic Building Detail | Amenities/Facility Details |
|----------------------------------------------|---------------------------------|--------------------------|----------------------------|
| Institute Type                               | Engineering                     |                          | •                          |
| Administrative Building Carpet Area(in sgm)* |                                 |                          |                            |
| Not of Principal/Birector Office Room*       |                                 | Area in som*             |                            |
| No. of Board Recent                          |                                 | Area in som*             |                            |
| No. of Office All Inclusive*                 |                                 | Area in sam*             |                            |
| No of HOD Office*                            |                                 | Artia in spm*            |                            |
| No. of Faculty Roum*                         |                                 | Ares in sps*             |                            |
| No of Central Store Room*                    |                                 | Aves in upp?"            |                            |
| No. of Maintenance Room*                     |                                 | Avea in sugar"           | A                          |
| No. of Security Roose*                       |                                 | Area in sign*            |                            |
| No. of House Reeping Room*                   |                                 | Arms in sugar            |                            |
| No. of Pantry for staff Room*                |                                 | Area in appro-           |                            |
| No. of Green Constrait Office Reastri        |                                 | Arong in super-          |                            |
| No. of Training Placement office Room        |                                 | Acres in supre*          | •                          |

Nove Dated

٨

# C) Academic Building Detail

| INFRASTRUCTURE                                          | g o stan                        |                                                                                                    |                            |
|---------------------------------------------------------|---------------------------------|----------------------------------------------------------------------------------------------------|----------------------------|
| Land Information                                        |                                 | State of the second second                                                                                      |                            |
| Institute Type                                          | Administrative Building Details | Academic Building Detail                                                                                        | Amenities/Facility Details |
| Academic Area Details                                   | Engineering                     | a de constante a la constante a la constante a la constante a la constante a la constante a la constante a la c | ۸.                         |
| Anademic Area Details                                   |                                 |                                                                                                    |                            |
| No. of Cleanroom*                                       |                                 |                                                                                                    |                            |
| Ne. of Tutorial Ricens                                  |                                 | Area in sqm*                                                                                                    |                            |
| No. of Seminar Hall*                                    |                                 | Area in sqm*                                                                                                    |                            |
| No. of Drawing tigens*                                  |                                 | Area in sgm*                                                                                                    |                            |
|                                                         |                                 | Area in sym*                                                                                                    |                            |
| No. of Language Lan-                                    |                                 | Area to agm*                                                                                                    |                            |
| No. of Computer Centur*                                 |                                 | Area In aqm*                                                                                                    |                            |
| No. of Library*                                         |                                 | Area in sam*                                                                                                    |                            |
| No. of Workshop Basic*                                  |                                 | Area to sqm*                                                                                                    |                            |
| No. of Additional Werkshop For 'X: Category<br>Courses* |                                 | Area to sqm*                                                                                                    |                            |
| No. of Studio Room*                                     |                                 | Area in sqm●                                                                                                    |                            |
| No. of Art Court*                                       |                                 | Area in sgm*                                                                                                    |                            |
|                                                         |                                 |                                                                                                    |                            |
| Computer Facilities                                     |                                 |                                                                                                    |                            |
| No of completer (Latest Consignation)*                  |                                 | No of<br>Printers*                                                                                              |                            |
| No. of Xerox Machine*                                   |                                 | No. of A1<br>Size Culor                                                                                         |                            |
|                                                         |                                 | Printers*                                                                                                    |                            |
| No. of Legal System Software*                           |                                 | No. of<br>Application<br>Software*                                                                              |                            |
| increase Presed (in the set of )                        |                                 | Sonware-                                                                                                    | •                          |
| Internet Speed (in inbus)*                              |                                 |                                                                                                    |                            |
| Library and Books Facilities                            |                                 |                                                                                                    |                            |
| No. of Titles (Per Courses)*                            |                                 | No. of<br>Volumes<br>(Per                                                                                       |                            |
|                                                         |                                 | Coursea)*                                                                                                    |                            |
| No. of Library Multimedia PCB*                          |                                 |                                                                                                    |                            |
|                                                         | - Store I                       | David                                                                                                    |                            |

.

## D) Amenities

| INFRASTRUCTURE               |                                 |                          |                                 |
|------------------------------|---------------------------------|--------------------------|---------------------------------|
| Land Information             | Administrative Building Details | Academic Building Detail | +<br>Amenities/Facility Details |
| institute Type               | Engineering                     |                          |                                 |
| Amenities Area(in som)*      |                                 |                          |                                 |
| Student Facility             |                                 |                          | A                               |
| No. of Tailet for Male*      |                                 | Area in sqm*             |                                 |
| No. of Toilet for Female*    |                                 | Area in sqm*             |                                 |
| No. of Tailet for Disabled*  |                                 | Area in sqm⁺             |                                 |
| No. of Boys Common Room*     |                                 | Area in sqm*             |                                 |
| No. of Girls Common Room*    |                                 | Area in sqm*             |                                 |
| No. of Stationary Store*     |                                 | Area in sqm*             |                                 |
| No. of First Aid/ Sick Room* |                                 | Area in sqm*             |                                 |
| No. of Cafeterie*            |                                 | Area in sqm*             | ٨                               |
| No. of Play Ground*          |                                 | Area in sqm*             |                                 |

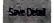

## 3) Faculty /Staff Details

| FAICULTY/STAFF DETAIL | LS      | A Share and the | Server           |          |           |                          | +      |
|-----------------------|---------|-----------------|------------------|----------|-----------|--------------------------|--------|
|                       |         |                 | Teaching Faculty |          |           |                          |        |
| Institute Type        |         | Engineering     |                  |          |           | •                        | •      |
| Personal Detail       |         |                 |                  |          |           |                          |        |
| Faculty Name *        | Email * | Mobile *        | Date Of Birth *  | Gender * | PAN No. * | is<br>Director/Principal | Action |
|                       |         |                 | dd-mm-yyyy Ö     | Select 🗸 |           | C                        |        |
|                       |         |                 | Save Detail      |          |           | ,                        | A      |

Fill the faculty details than click on faculty unique id.

| FAICULTY/STAFF DETAI                   | LS                                     |                                    |                  |                                          |                 |        |                        |           |
|----------------------------------------|----------------------------------------|------------------------------------|------------------|------------------------------------------|-----------------|--------|------------------------|-----------|
|                                        |                                        |                                    | Teaching F       | aculty                                   |                 |        |                        |           |
| Institute Type                         |                                        | Engineering                        |                  | an an an an an an an an an an an an an a |                 |        |                        | ·         |
| Personal Detail                        |                                        |                                    |                  |                                          |                 |        |                        |           |
| Faculty Name *                         | Email *                                | Mobile *                           | Date 0           | f Birth * G                              | ender * PAN No. | •      | la<br>Olrector/Princip | el Action |
|                                        |                                        |                                    | dd-r             | пт-үүүү                                  | Select ♥        |        |                        | ٦         |
| will oper                              | ing on this uniqu<br>n, in which you w | e ID, a popup<br>vill have to fill | Save Detail      |                                          |                 |        |                        |           |
| ail the re<br>Faculty Unique ID        | equired fields                         | Faculty Name                       | Email            | Mobile                                   | Date Of Birth   | Gender | PAN No.                | Action    |
| Click here to add more in<br>202300025 | Normation :                            | asdasd                             | asds23@gmail.com | 999 <b>9999</b> 999                      | 09-06-2022      | Maie   | FGHJK4561N             | Û         |

# After clicking on the Unique ID, a popup will open.

| NIQUE ID: 202                                                                                                    | her Details<br>300025                                                                                                    |                     |                                                                           |                                                                               |                                                                                            |                                                                                                    |      |
|----------------------------------------------------------------------------------------------------|----------------------------------------------------------------------------------------------------|---------------------|---------------------------------------------------------------------------|-------------------------------------------------------------------------------|--------------------------------------------------------------------------------------------|----------------------------------------------------------------------------------------------------|------|
| aculty Type                                                                                                    |                                                                                                    | Select              |                                                                           |                                                                               |                                                                                            |                                                                                                    |      |
| nassigned The Director/i                                                                                                    | Principal                                                                                                    | 0                   |                                                                           |                                                                               |                                                                                            | ,                                                                                                    | ٩    |
| ducational Det                                                                                                    | ails<br>and file size should be less the                                                                                                    | in 1989b            |                                                                           |                                                                               |                                                                                            |                                                                                                    |      |
| Qualification *                                                                                                    | School/ Institute/<br>University *                                                                                                    | Group/Stream/Specia |                                                                           | ng Year<br>Percentag                                                          |                                                                                            | d Document(less than<br>i) •                                                                                                    | Act  |
| Select                                                                                                    | ✓ Name                                                                                                    | Group/stream/Spe    | ciałazati Sela                                                            | ec Y Percent                                                                  | Ch Ch                                                                                      | cose Files No fil hosen                                                                                                    | ÷    |
| Experience Deta                                                                                                    | ail                                                                                                    |                     |                                                                           |                                                                               |                                                                                            | •                                                                                                    |      |
|                                                                                                    | and file wile should be tens the                                                                                                    | ani 100263x         |                                                                           |                                                                               |                                                                                            |                                                                                                    |      |
| Compa                                                                                                    | ny/Organisation/Institute                                                                                                    |                     | To Date<br>Fill only (ToDat                                               | e (h föllate) <b>Til</b>                                                      |                                                                                            | Upload Documen<br>(less than 140kb)                                                                                                    |      |
| District * Hame                                                                                                    |                                                                                                    | From Date *         | car Field                                                                 | Date                                                                          | Designation *                                                                              | •                                                                                                    | Acti |
| 5 🗸5e                                                                                                    | elect Here 🗸                                                                                                    | dd-mm-yyyy 🗖        | dd-mm-yyy                                                                 | ~ <b>□</b> □                                                                  | Select                                                                                     | V Choose File                                                                                                    |      |
| District Com                                                                                                    | pany / Institute Name                                                                                                    | From Date           | dd-man-yvy<br>To Date                                                     | ry 🗖 🗖                                                                        | Select                                                                                     | Upload Document                                                                                                    |      |
| District Com<br>Research Exper<br>Journal Name Thi                                                                                                    | pany / Institute Name<br>Fience Detail<br>t and file size attached in lease the<br>le Of Paper<br>-                                                                                                    | From Date           |                                                                           | <b>₩</b>                                                                      |                                                                                            |                                                                                                    |      |
| District Com<br>Research Exper<br>Journal Name Tri                                                                                                    | pany / Institute Name<br>Fience Detail<br>trand file size attackit ker less the<br>le Of Paper<br>+                                                                                                    | From Date           | To Date                                                                   | Y D<br>TE Date<br>Volume *                                                    | Designation<br>Page No. •                                                                  | Upload Document<br>Upload Publication (Mr<br>them 100kb) =                                                                              |      |
| District Com<br>Research Exper<br>Journel Name Thi<br>Journel Name 7<br>Journel Name 7<br>Journel Name 7                                                                                                    | pany / Institute Name<br>fience Detail<br>transf file wire stimulit be less the<br>field Paper Publisher Name<br>Tritle Of P. Publisher Na<br>Tritle Of Paper Publisher<br>To Profession                                                                                                    | From Date           | To Date<br>Date of issue *<br>dd-mm-yyyy                                  | Y  T# Date  Volume *  Volume                                                  | Designation<br>Page No. •<br>Page F<br>Page T                                              | Upload Document<br>Upload Publication (Mr<br>them 100kb) =                                                                              |      |
| District Com<br>Research Exper<br>Journal Name Tri<br>Journal Name Tri<br>Journal Name 7<br>Journal Name 7<br>Journal Name 7                                                                                                    | pany / Institutio Name<br>Fience Detail<br>cand file wize attrantict are least the<br>fie Of Paper Publisher Name<br>-<br>Table Of P. Publisher Name<br>-<br>Table Of Paper Publisher Name                                                                                                    | From Date           | To Date<br>Date of issue *<br>.dd-mm-yyyy<br>clor Date of t               | Y  T# Date  Volume *  Volume                                                  | Designation<br>Page No. •<br>Page F<br>Page T                                              | Upload Document<br>Upload Publication (In-<br>then 100kb) =<br>Choose File N_1<br>Page To Upload Public                                 |      |
| District Com<br>Research Exper<br>Journal Name Thi<br>Journal Name Thi<br>Cournel Pior 7<br>Journal Name Thi<br>Dournal Name Thi<br>Cournel Pior 7                                                                                                    | reny / Institute Name<br>Fience Detail<br>trand file stars sthanist be less the<br>is Of Paper Publisher Nam<br>-<br>Trite Of P. Publisher Nam<br>-<br>Trite Of P. Publisher Nam<br>-<br>Trite Of P. Publisher Nam<br>-<br>Trite Of P. Publisher Nam<br>-<br>Trite Of Paper Publisher Nam<br>-<br>Trite Of Paper Publisher Nam<br>-<br>Trite Of Paper Publisher Nam<br>-<br>- | From Date           | To Date Date of issue * dd-mm-yyyy tor Date of is Desig Desig Desig Uplex | Y  Till Date Yolume * Volume Kesse Yolume                                     | Designation<br>Page No. •<br>Page F<br>Page T<br>Page Fem                                  | Upload Document<br>Upload Publication for<br>then 1004b) =<br>Choose File N_1<br>Page Te Upload Public                                  |      |
| District Com<br>Research Exper<br>Journal Name Thi<br>Journal Name Thi<br>Courses Pice 7<br>Journal Name Thi<br>Courses Pice 7<br>Journal Name Name Thi<br>Courses Pice 7                                                                                                    | Control Institutio Name                                                                                                    | From Date           | To Date Date of issue * dd-mm-yyyy tor Date of is Desig Desig Desig Uplex | y  TE Date TE Date Volume * Volume Volume attace Volume attace Volume         | Designation<br>Page No.*<br>Page F<br>Page From<br>Select Design                           | Upload Document<br>Upload Publication for<br>then 1004b) =<br>Choose File N_1<br>Page Te Upload Public                                  |      |
| District Com<br>Research Exper<br>Journal Name Thi<br>Journal Name Thi<br>Journal Name 7<br>Journal Name 7<br>Journa Name 7<br>Journal Name 7<br>Journ | Control Institutio Name                                                                                                    | From Date           | To Date Date of issue * dd-mm-yyyy tor Date of i Upice than               | y  TE Date TE Date Volume * Volume Volume attace Volume attace Volume         | Designation<br>Page No.*<br>Page F<br>Page From<br>Select Design                           | Upload Document<br>Upload Publication (<br>Seen 100kb) *<br>Choose File: N_n<br>Page To Upload Publication<br>Stion *<br>No file chosen |      |
| District Com<br>Research Exper<br>Journal Name Thi<br>Journal Name 7<br>Journal Name 7<br>Journal Name 7                                                                                                    | pany / Institutio Name<br>Fience Detail<br>trand file wire sthemid for less the<br>is Of Paper Publisher Name<br>                                                                                                    | From Date           | To Date Date of Issue dd-mm-yyyy stor Date of I Deals Deals Beals Beals   | Y  TE Date TE Date Volume • Volume • Volume  pretion ad Document (less 190xb) | Designation<br>Page No. •<br>Page F<br>Page F<br>Page Firm<br>Select Design<br>Choose File | Upload Document<br>Upload Publication (<br>Seen 100kb) *<br>Choose File: N_n<br>Page To Upload Publication<br>Stion *<br>No file chosen |      |

## 4) Additional Document

DOITIONAL DOCUMENT DOCUMENTS registration Certificate \* Choose File No file chosen Choose File No file chosen Niyamavali \* Choose File No file chosen Vesolution Letter \* Choose File No file chosen Land Registration No. A Attachment\* Upload Letter in odf farmat. Upload Letter in pdf formal. Choose File No file chosen Choose File No file chosen and Conversion Certificate\* Land Conversion Certificate issuing Authority\* Upload Letter in pdf format. Optoad Letter in pdf format. Choose File No file chosen Choose File No file chosen Chasra-Khatuni /Gata No. Land Ownership Detail Attachment\* uttachment\* Upload letter in pol formet Upload Letter in pdf format. Choose File No file chosen Landuse Certificate Issuing Choose File No file chosen and use Certificate\* Authority\* Upload Letter in pdf faitmak. Upload Letter in pdf format Choose File No file chosen Choose File No file chosen Attach Autocad Drawing\* Approved Building Drawing\* Attach Soon Copy of AB Approved Building Drawings in PDF Format ir one file. Choose File No file chosen Choose File No file chosen Administrative Building Attach Administrative Building Attach Video Clip (Video Size : 10 MB Photo Album\* Unload Photo Album in pdf Format )• Choose File No file chosen Choose File No file chosen Academic Building Attach Academic Building Attach Video Clip (Video Size : 10 MB Photo Album\* Upload Photo Album in pdl Format )\* Choose File No file chosen Choose File No file chosen Amenities Attach Video Clip Amenities Attach Photo Album (Video Size : 10 MB)\* Upload Photo Album in pol Farmul

## 5) Payment Details

| PAYMENT          |                       |             |  |
|------------------|-----------------------|-------------|--|
|                  | Select Payment Method |             |  |
| Transaction ID * | Transaction Date *    | dd -mm - WW |  |
| Amount *         |                       |             |  |
|                  | Save Detail           |             |  |

After Fill the all Parents and Child TAB, then submit the final button

| BASIC INFORMATION      |   |
|------------------------|---|
| INFRASTRUCTURE         |   |
| FAICULTY/STAFF DETAILS |   |
| ADDITIONAL DOCUMENT    | • |
| PAYMENT                |   |

Final Submit

٨

٨

٨